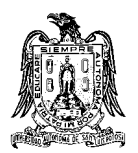

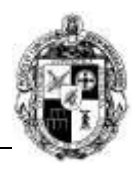

# **A) CURSO**

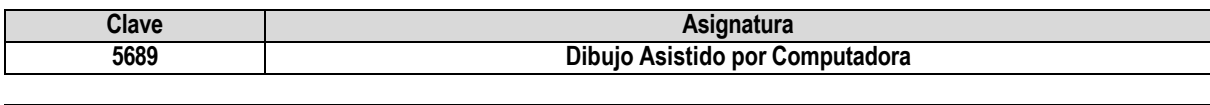

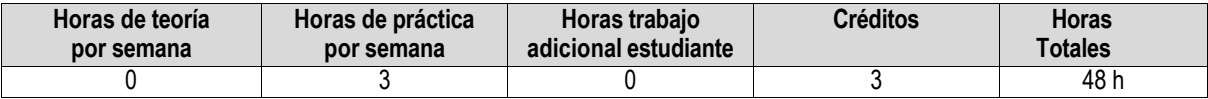

# **B) DATOS BÁSICOS DEL CURSO**

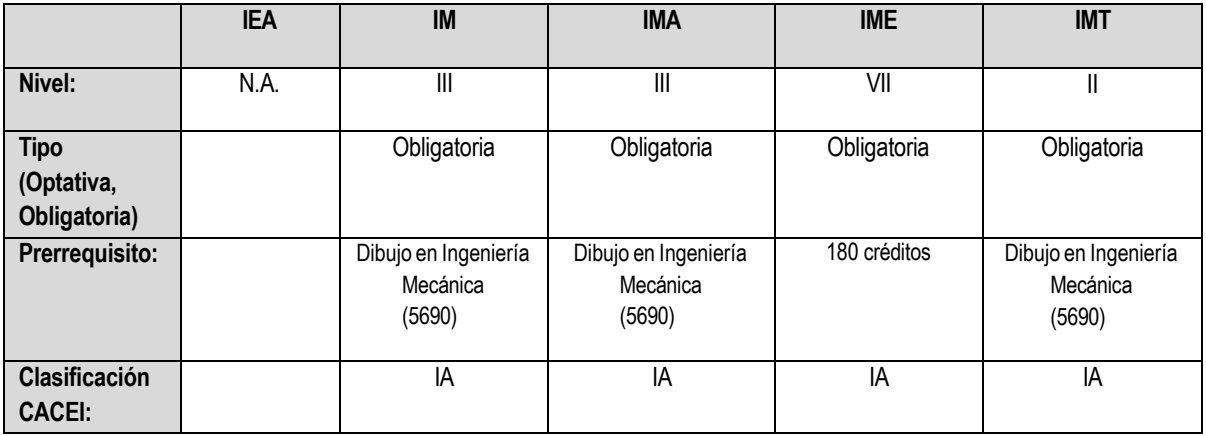

# **C) OBJETIVO GENERAL DEL CURSO**

# **Al finalizar el curso el estudiante será capaz de:**

Conocer, identificar y utilizar las herramientas de dibujo asistido por computadora, existentes como AutoCAD, CATIA, NX Unigraphics o Solidworks. Con la finalidad de que el alumno exponga sus ideas y diseños de acuerdo con normativas de dibujo internacionales.

#### **D) CONTENIDOS Y MÉTODOS POR UNIDADES Y TEMAS**

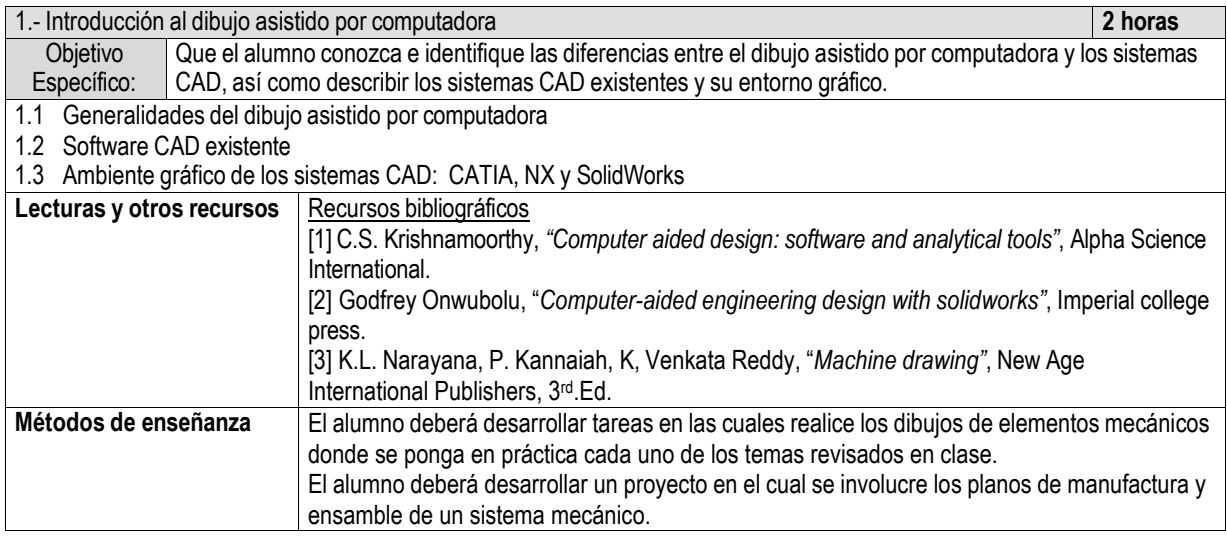

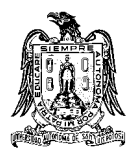

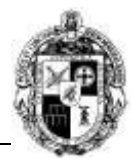

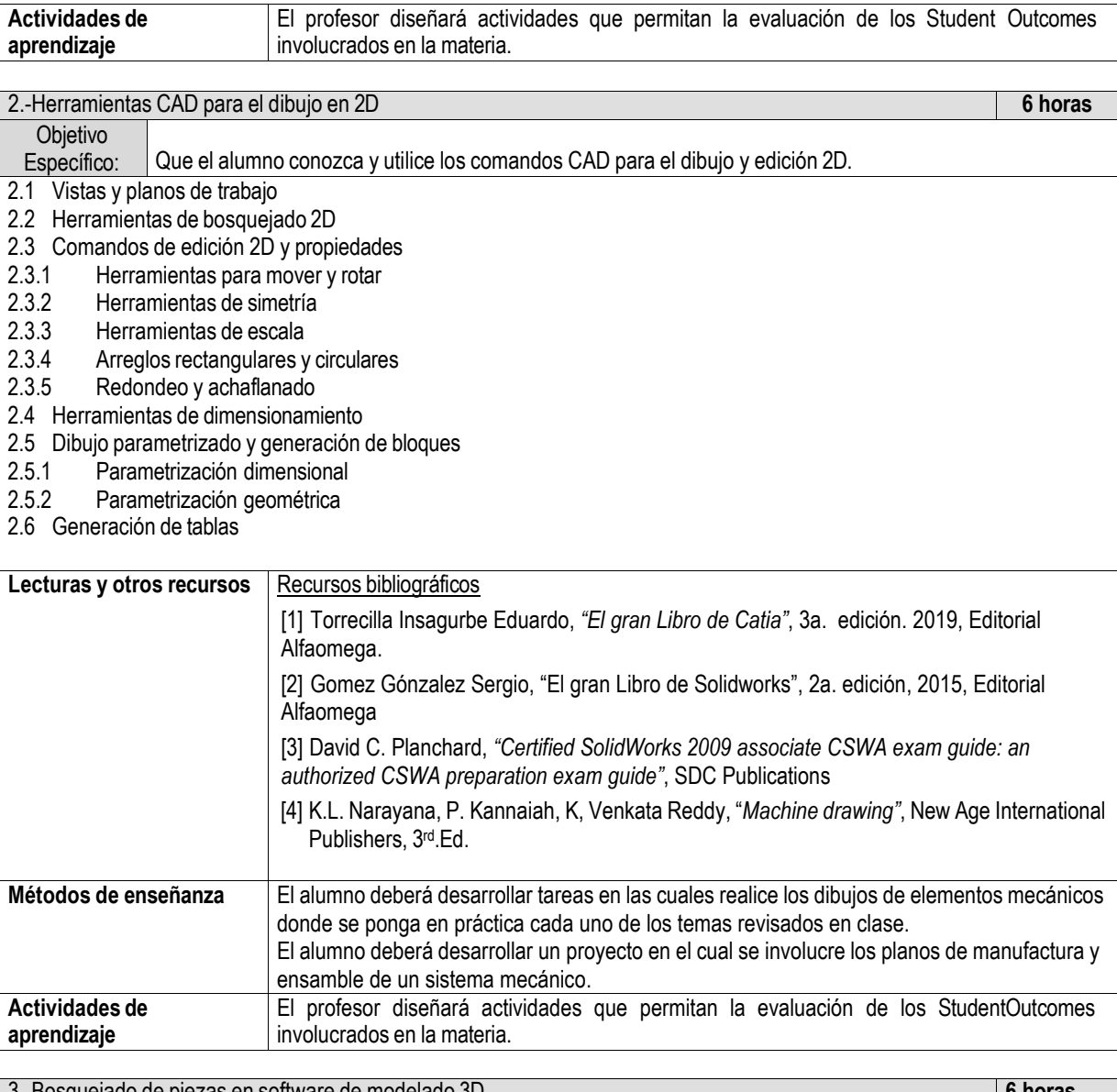

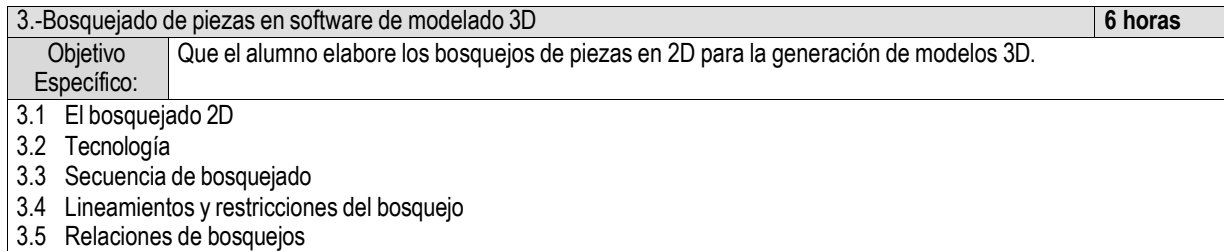

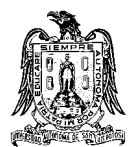

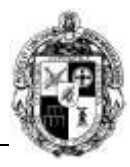

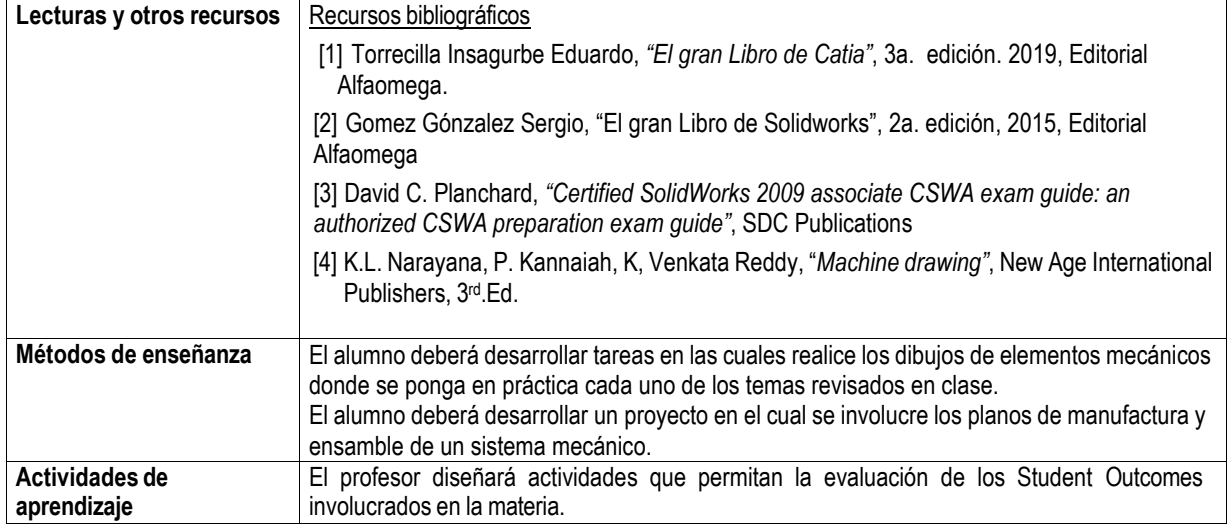

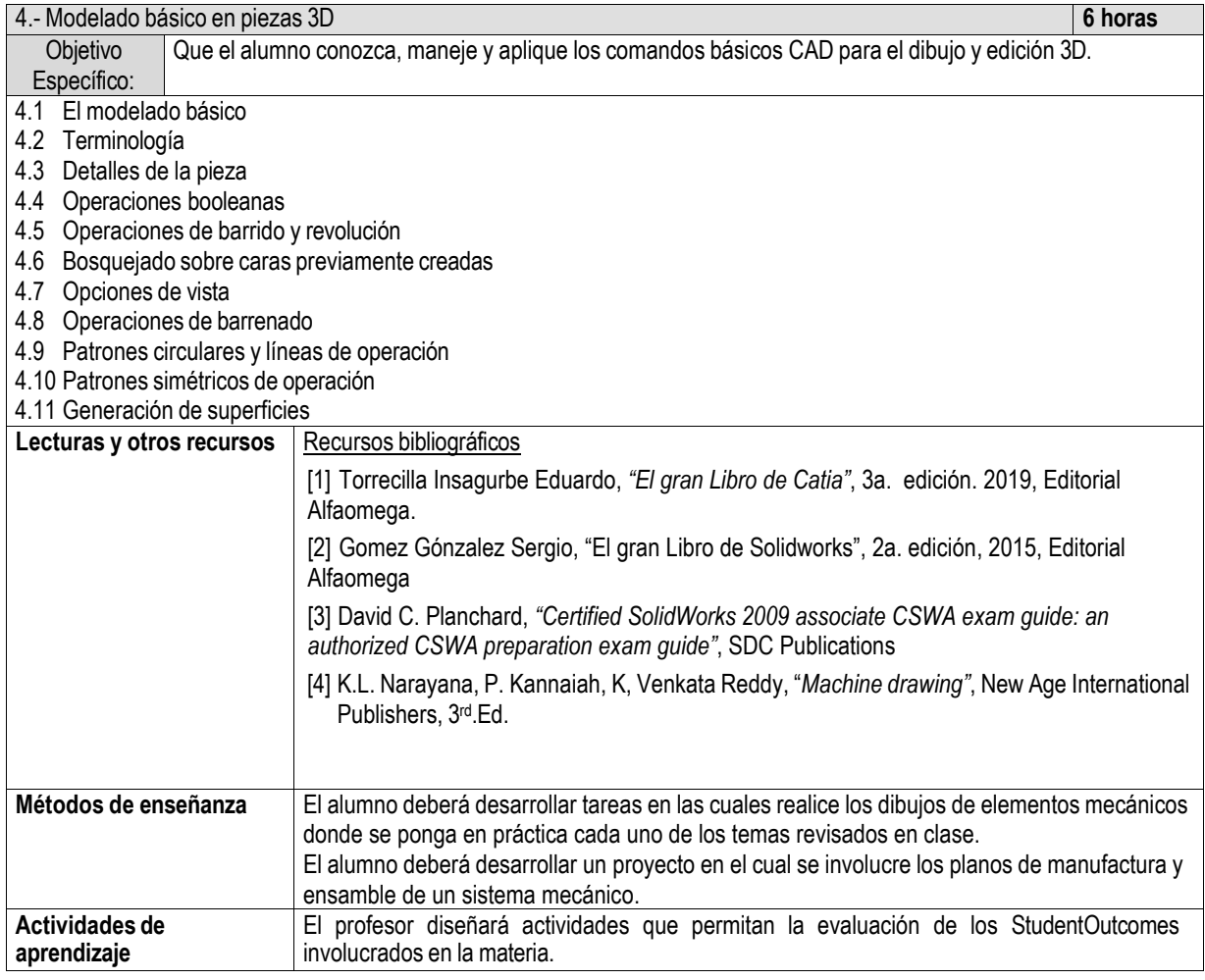

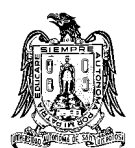

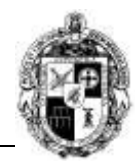

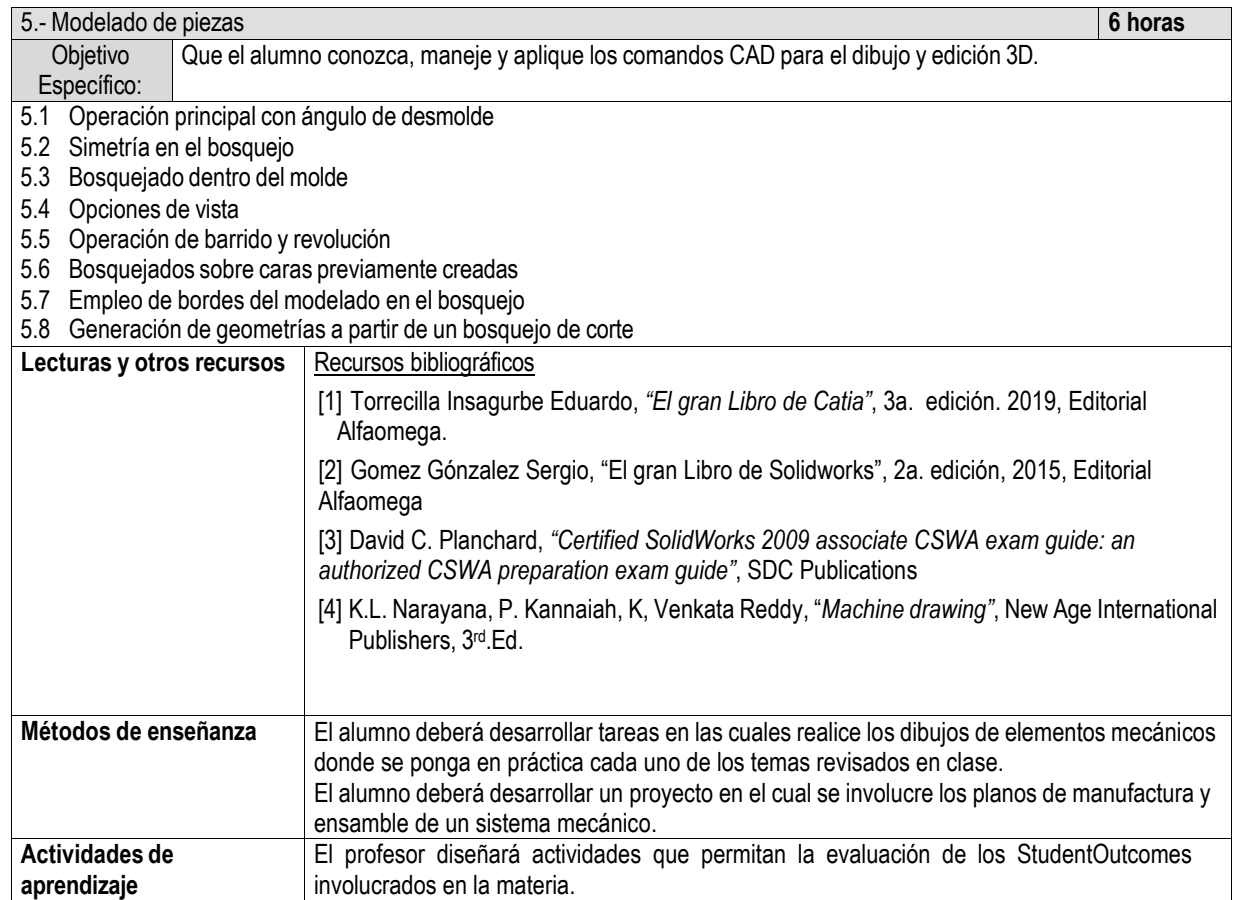

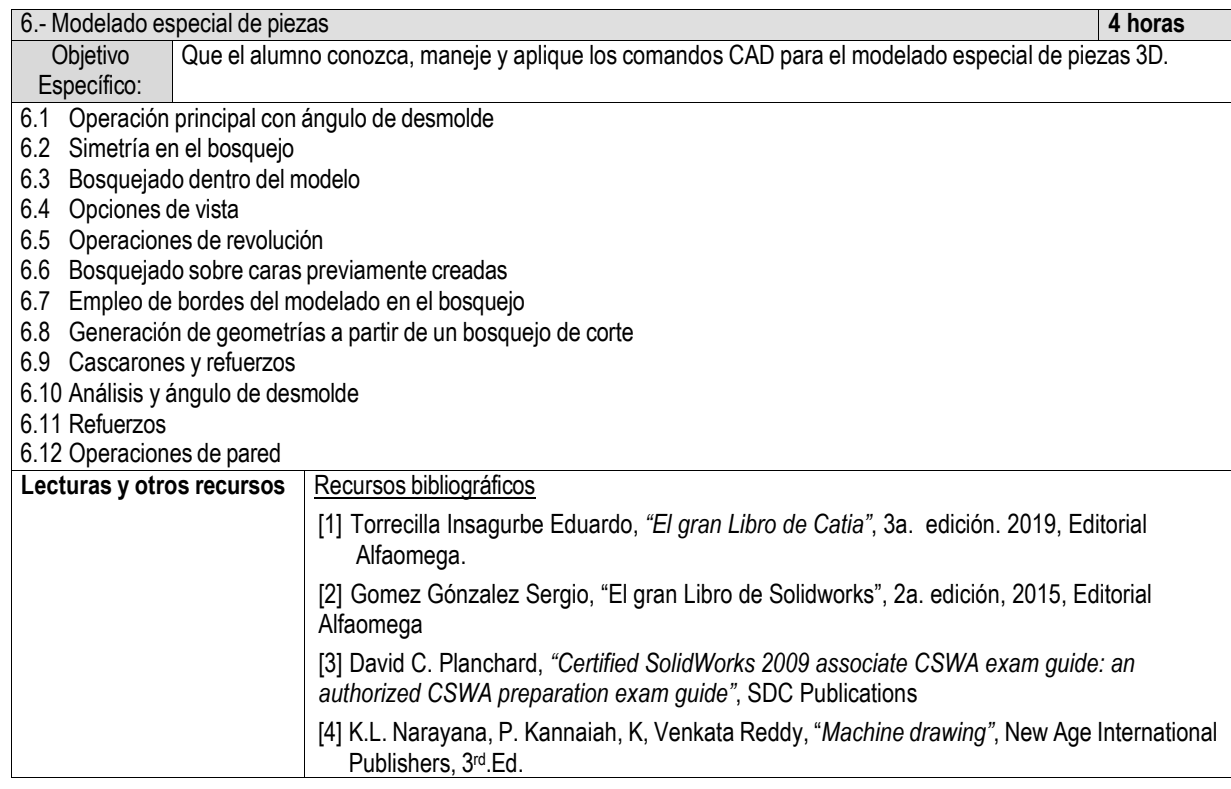

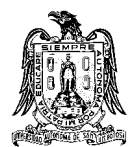

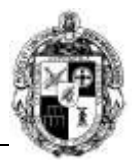

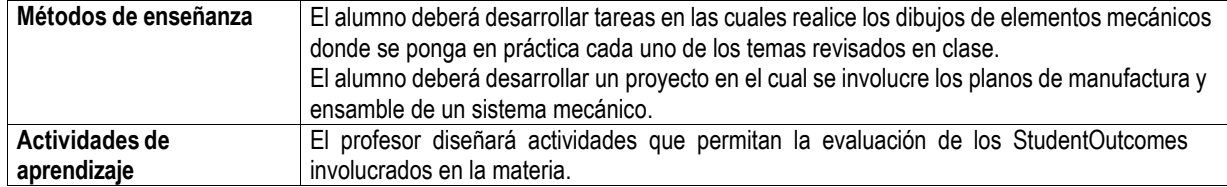

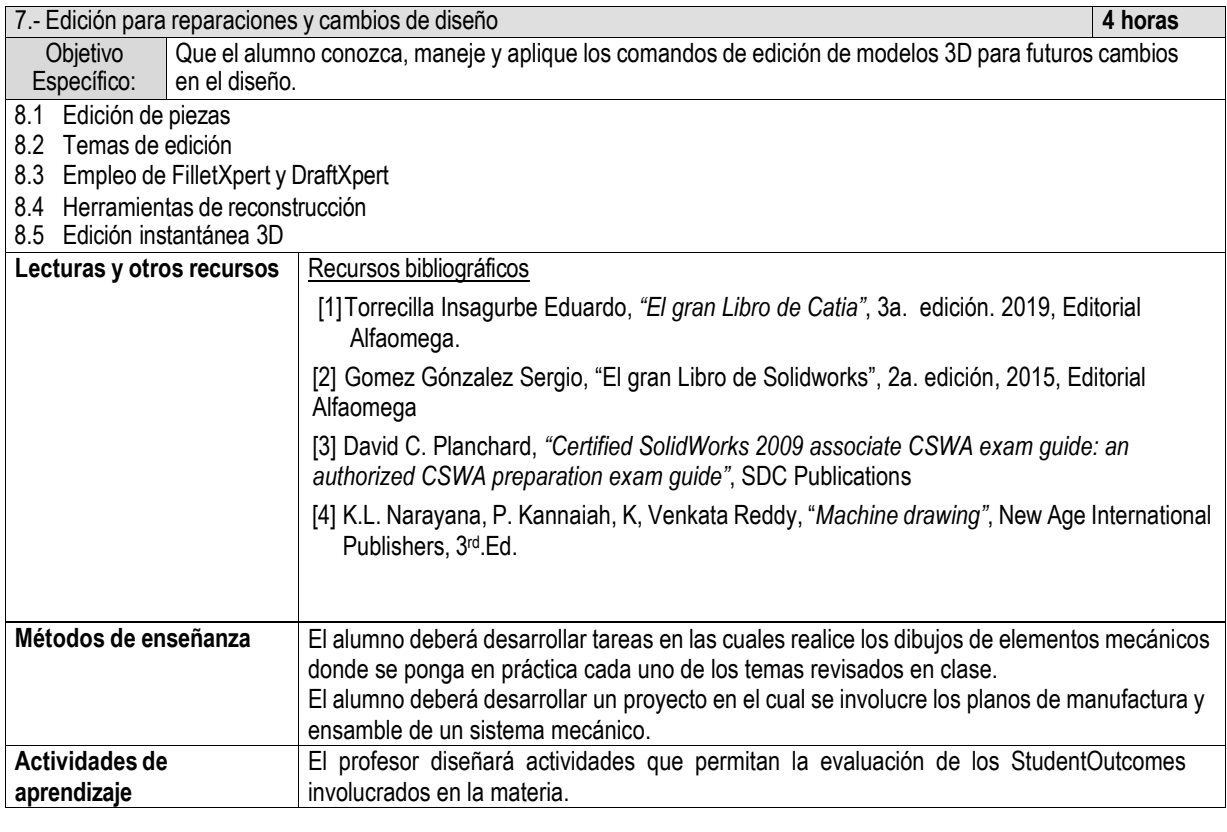

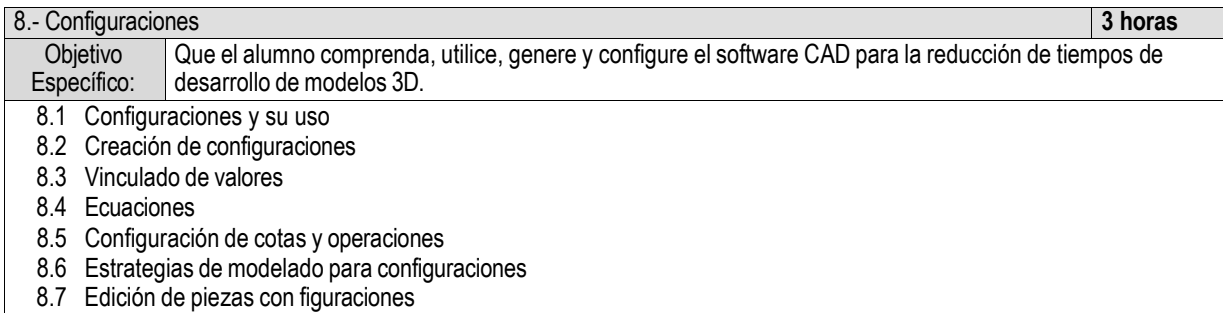

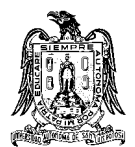

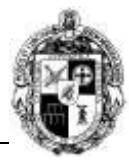

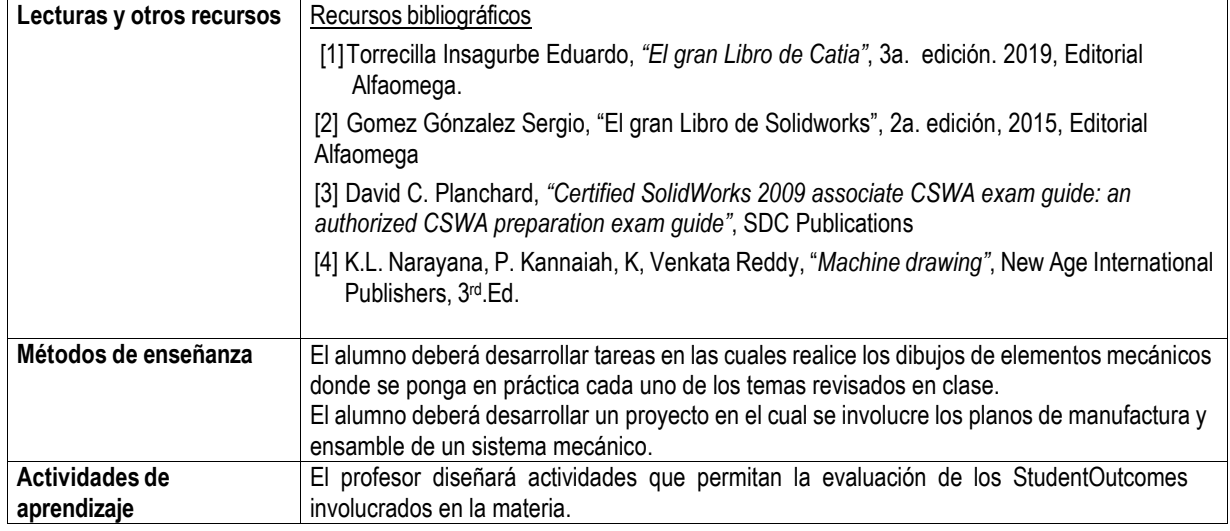

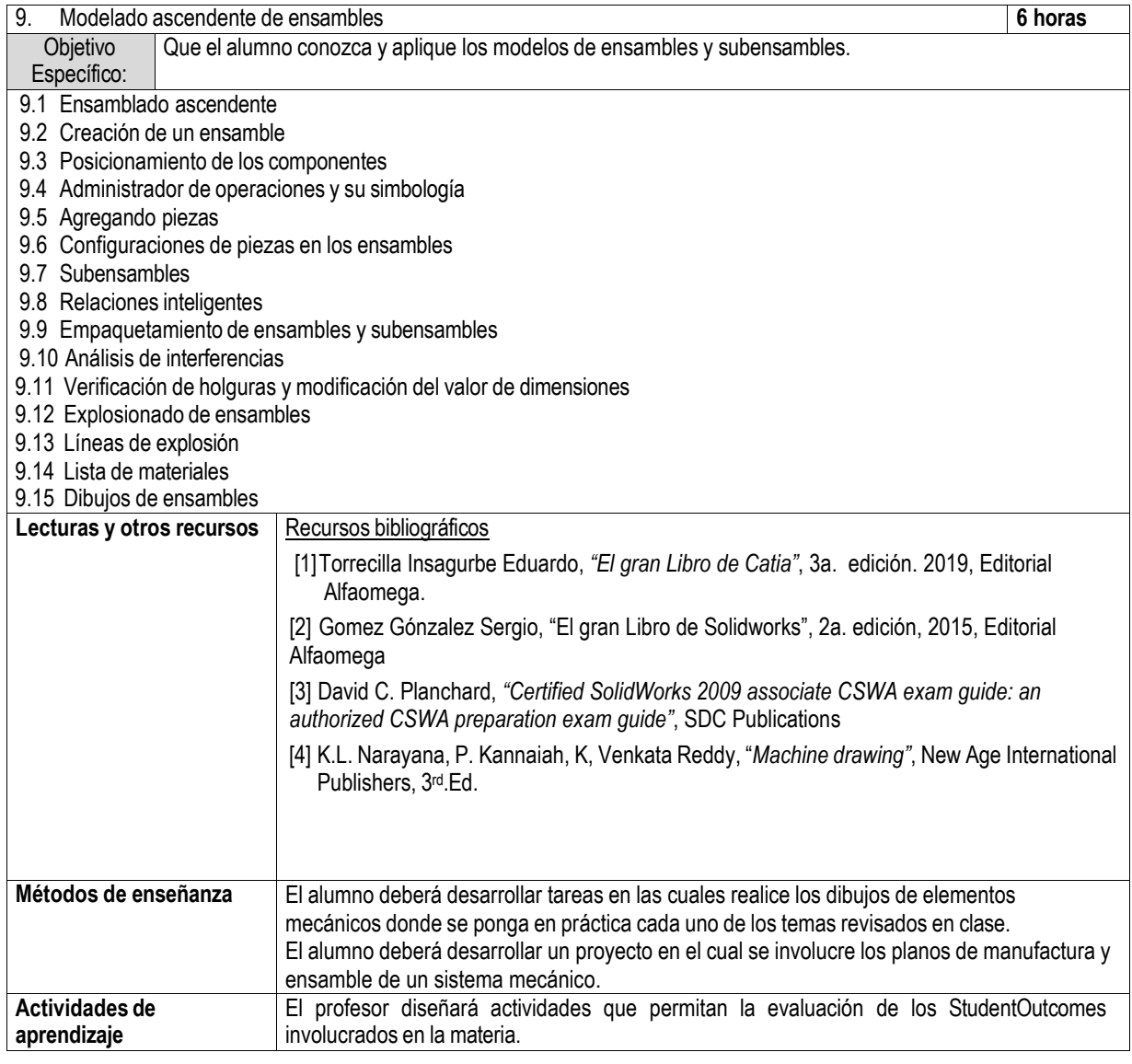

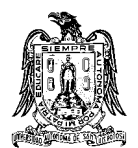

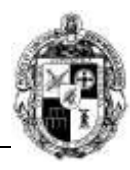

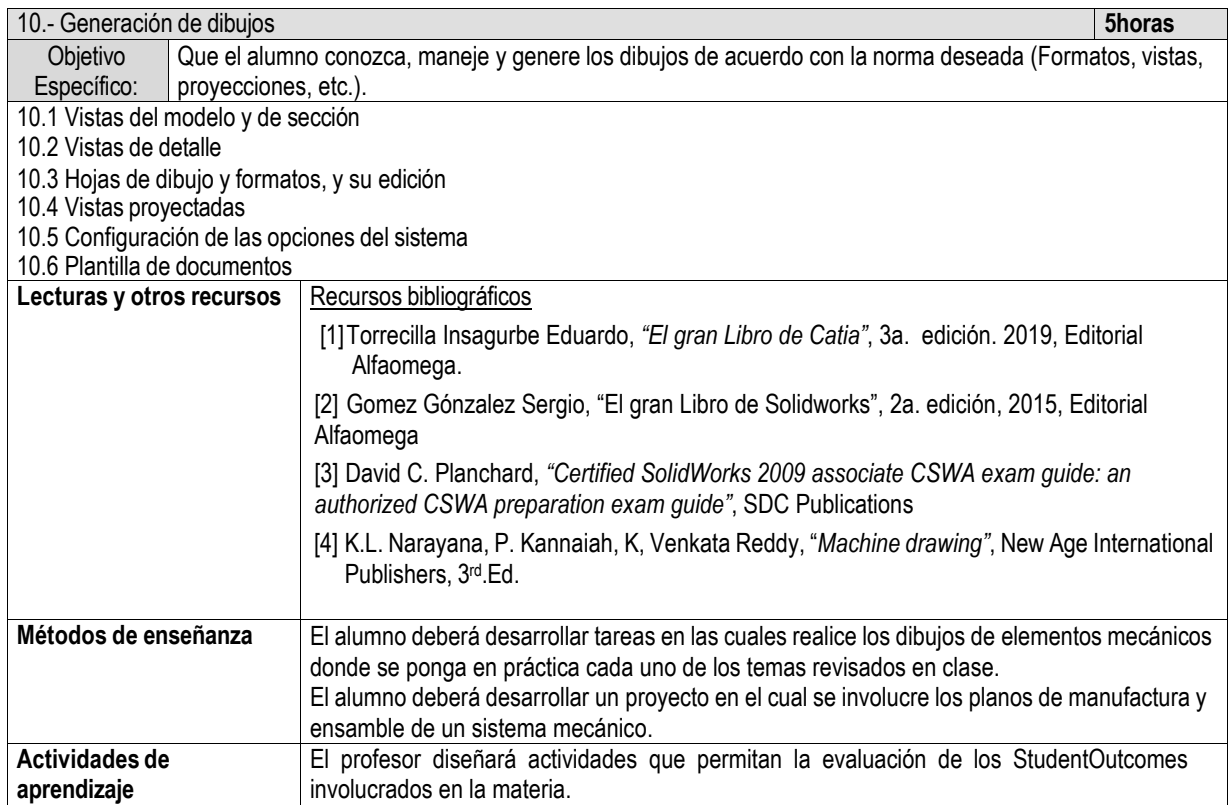

#### **E) ESTRATEGIAS DE ENSEÑANZA Y APRENDIZAJE**

El alumno deberá desarrollar tareas en las cuales realice los dibujos de elementos mecánicos donde se ponga en práctica cada uno de los temas revisados en clase. El alumno deberá desarrollar un proyecto en el cual se involucre los planos de manufactura y ensamble de un sistema mecánico. El profesor diseñará actividades que permitan la evaluación de los Student Outcomes involucrados en la materia; para el logro de los resultados de aprendizaje para los estudiantes,

#### **F) EVALUACIÓN Y ACREDITACIÓN**

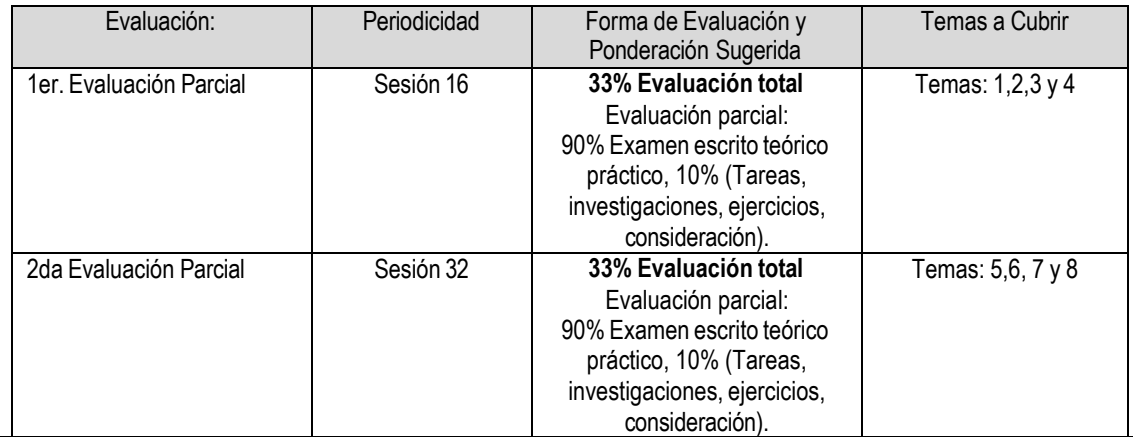

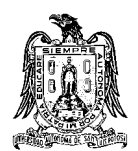

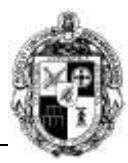

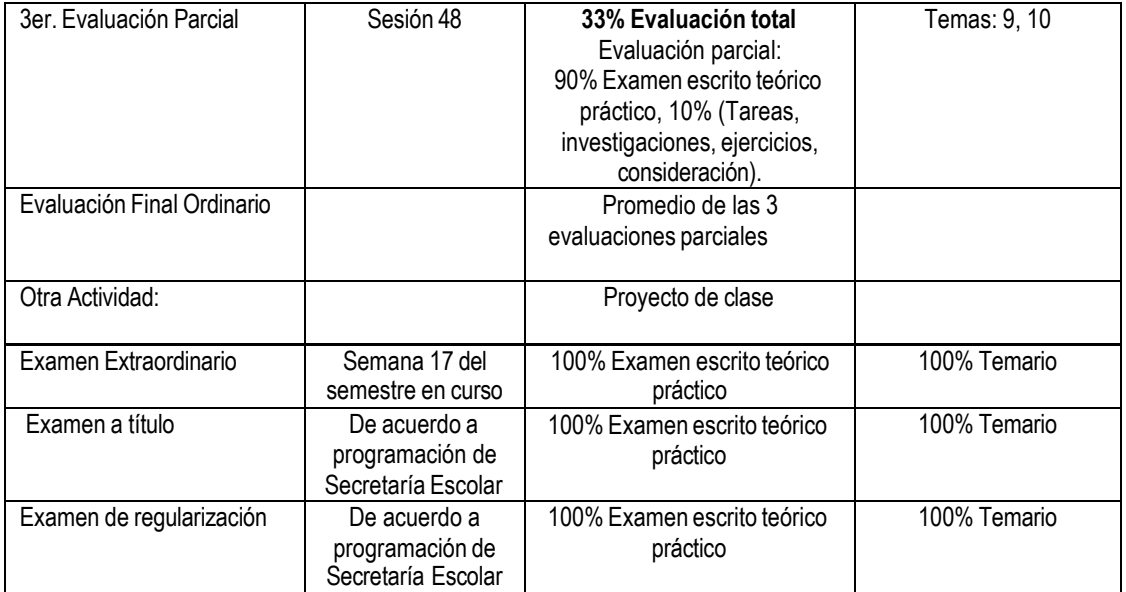

# **G) BIBLIOGRAFÍA Y RECURSOS INFORMÁTICOS**

# **Textos básicos**

[5]Torrecilla Insagurbe Eduardo, *"El gran Libro de Catia"*, 3a. edición. 2019, Editorial Alfaomega.

[6] Gomez Gónzalez Sergio, "El gran Libro de Solidworks", 2a. edición, 2015, Editorial Alfaomega

[7] David C. Planchard, *"Certified SolidWorks 2009 associate CSWA exam guide: an authorized CSWA preparation exam guide"*, SDC Publications

[8] K.L. Narayana, P. Kannaiah, K, Venkata Reddy, "*Machine drawing"*, New Age International Publishers, 3rd.Ed.

# **Sitios de Internet**

Video tutoriales de Catia:<https://www.torrecillacatia.com/forum/ejercicios-catia>

Video tutoriales de Solidworks:

[https://www.youtube.com/watch?v=3Ey4pvI0tLk&list=PL8zTQ91YahgVmEFN7BOWAjstHtd4yzK3K&ab\\_channel=DiegoGaon](https://www.youtube.com/watch?v=3Ey4pvI0tLk&list=PL8zTQ91YahgVmEFN7BOWAjstHtd4yzK3K&ab_channel=DiegoGaona) [a](https://www.youtube.com/watch?v=3Ey4pvI0tLk&list=PL8zTQ91YahgVmEFN7BOWAjstHtd4yzK3K&ab_channel=DiegoGaona)